You can set the environment for the gurobi software with the command: module load gurobi/v911

Please check the gurobi license server with: gurobi\_cl -tokens

Die Umgebungsvariable GRB\_LICENSE\_FILE muss auf den Lizenzfile /usr/appsoft/gurobi/gurobi.lic zeigen! Please check this variable with the command echo \$GRB\_LICENSE\_FILE

From: <https://www1.tu-ilmenau.de/hpcwiki/>- **hpcwiki**

Permanent link: **<https://www1.tu-ilmenau.de/hpcwiki/doku.php?id=gurobi&rev=1646412399>**

Last update: **2022/03/04 17:46**

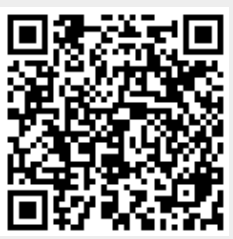